Dinaminės sistemos

 $\int x^{\prime} = x + y,$  $y' = 4x - 2y$ .

analizė ir fazinis portretas (normuotame krypčių lauke).

```
syms x(t) y(t) t
[x,y]=meshgrid(-10:0.5:10,-10:0.5:10);
dy = 4*x - 2*y;dx=x+y;dyu = dy./sqrt(dx.^2+dy.^2);
dxu = dx./sqrt(dx.^2+dy.^2);
quiver(x,y,dxu,dyu)
xmin=x(1)-(x(1)-x(2))/2;xmax=x(end)+(x(1)-x(2))/2;ymin=y(1)-(y(1)-y(2))/2;ymax=y(end)+(y(1)-y(2))/2;axis([xmin xmax ymin ymax]);
hold on;
axis square; xlabel('x'), ylabel('y')
title('Dinaminės sistemos krypčių laukas')
clear all;
syms x(t) y(t) t
DL=[diff(x,t)=x+y,diff(y,t)=4*x-2*y];sal=[x(0) == 2, y(0) == -3];[xspr,yspr]=dsolve(DL,sal)
xspr = e^{2t} + e^{-3t}vspr = e^{2t} - 4e^{-3t}fplot(xspr,yspr,'b')
hold on;
sal1=[x(\theta)=-1,y(\theta)=-8];[xspr1,yspr1]=dsolve(DL,sal1)
xspr1 =
   \frac{7 e^{-3t}}{5} - \frac{12 e^{2t}}{5}yspr1 =-\frac{12e^{2t}}{5}-\frac{28e^{-3t}}{5}
```

```
fplot(xspr1,yspr1,'b')
hold on;
sal2=[x(0)=-1,y(0)=-8];[xspr2,yspr2]=dsolve(DL,sal2)
```
 $x$ spr2 =

$$
\frac{4 e^{2 t}}{5} - \frac{9 e^{-3 t}}{5}
$$

yspr2 =

$$
\frac{4e^{2t}}{5} + \frac{36e^{-3t}}{5}
$$

```
fplot(xspr2,yspr2,'b')
hold on;
sal3=[x(0)=-3,y(0)=-1];[xspr3,yspr3]=dsolve(DL,sal3)
```
 $x$ spr $3 =$ 

$$
-\frac{13 e^{2t}}{5} - \frac{2 e^{-3t}}{5}
$$

yspr3 =

$$
\frac{8 e^{-3t}}{5} - \frac{13 e^{2t}}{5}
$$

fplot(xspr3,yspr3,'b') hold on;  $sal4=[x(0)=1,y(0)=-4];$ [xspr4,yspr4]=dsolve(DL,sal4)

 $x$ spr4 =  $e^{-3t}$ yspr4 =  $-4e^{-3t}$ 

```
fplot(xspr4,yspr4,'g')
hold off;
```
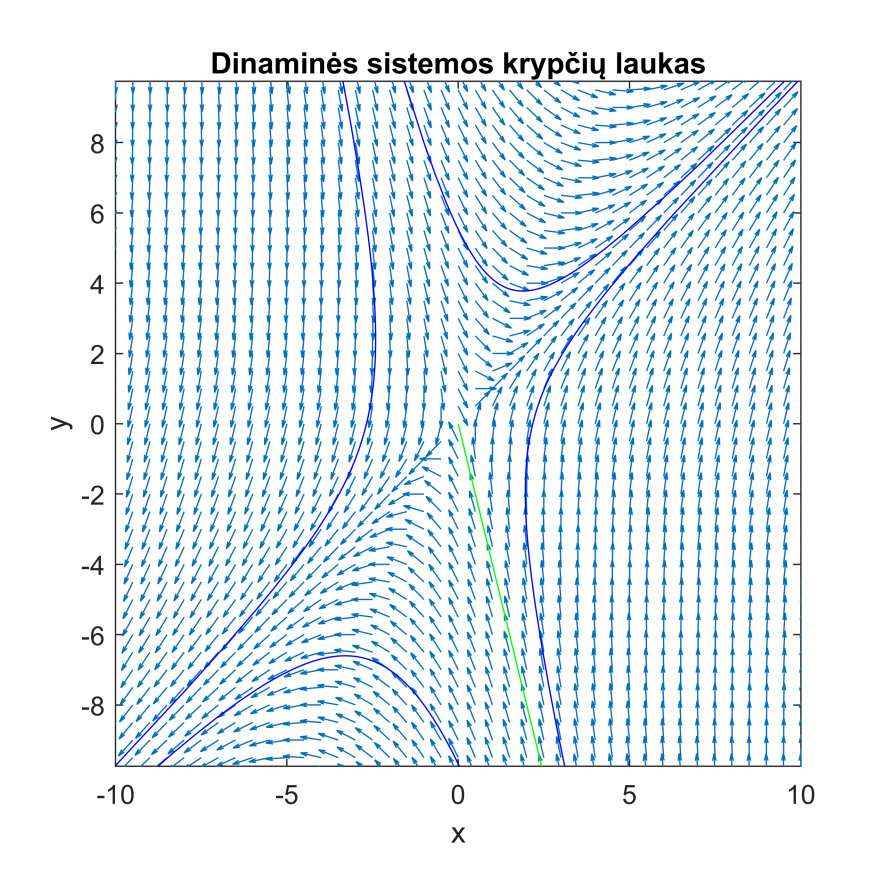

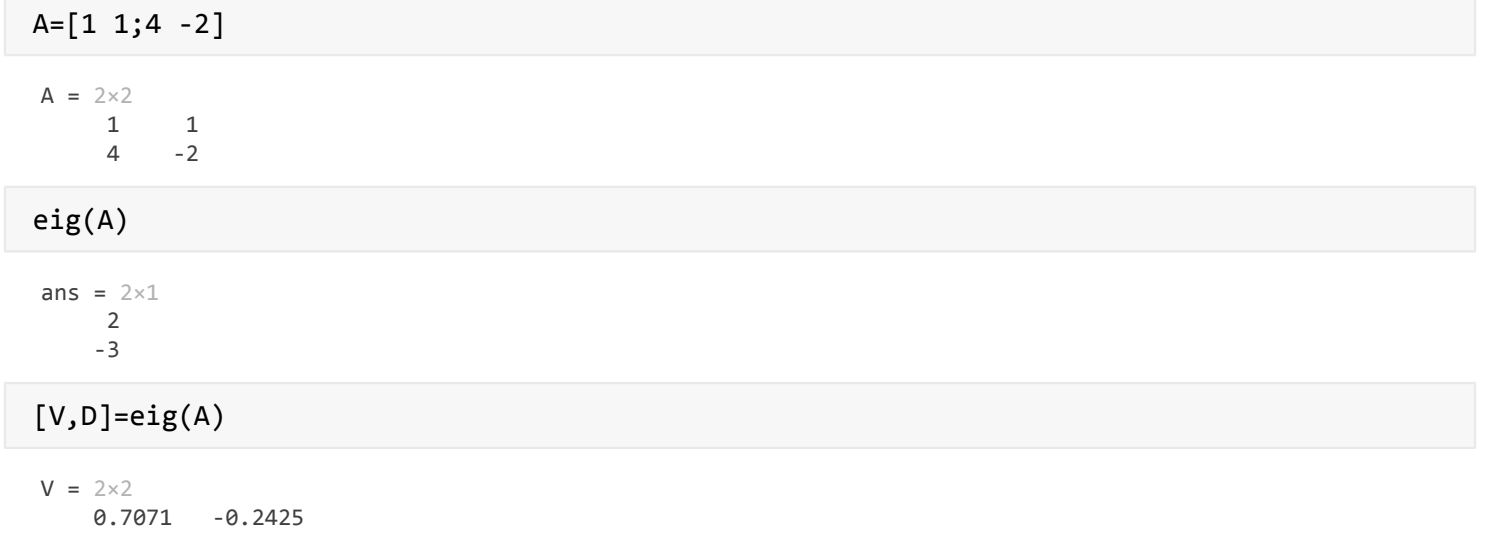

0.7071  $0.9701$  $D = 2 \times 2$  $\Theta$  $\overline{2}$  $\Theta$  $-3$ 

Dinaminės sistemos

 $\int x^{\prime} = x + y,$  $v' = 4x - 2y$ .

analizė ir fazinis portretas (nenormuotame krypčių lauke). Juodai pažymėta stabilioji ašis, o žaliai – nestabilioji.

```
syms x(t) y(t) t
[x,y]=meshgrid(-10:0.5:10,-10:0.5:10);
dy = 4*x - 2*y;dx=x+y;quiver(x,y,dx,dy)
xmin=x(1)-(x(1)-x(2))/2;xmax=x(end)+(x(1)-x(2))/2;ymin=y(1)-(y(1)-y(2))/2;ymaxy=y(end)+(y(1)-y(2))/2;axis([xmin xmax ymin ymax]);
hold on;
axis square; xlabel('x'), ylabel('y')
title('Dinaminės sistemos krypčių laukas')
clear all;
syms x(t) y(t) t
DL=[diff(x,t) == x+y, diff(y,t) == 4*x-2*y];sal=[x(0)=-2,y(0)=-3];[xspr,yspr]=dsolve(DL,sal)
xspr = e^{2t} + e^{-3t}yspr = e^{2t} - 4e^{-3t}fplot(xspr,yspr,'r')
hold on;
sal1=[x(\theta)=-1,y(\theta)=-8];[xspr1,yspr1]=dsolve(DL,sal1)
xspr1 =
   \frac{7 e^{-3t}}{5} - \frac{12 e^{2t}}{5}yspr1 =-\frac{12e^{2t}}{5}-\frac{28e^{-3t}}{5}fplot(xspr1,yspr1,'r')
hold on;
sal2=[x(0)=-1,y(0)=-8];[xspr2,yspr2]=dsolve(DL,sal2)
```
 $x$ spr2 =

```
\frac{4 e^{2t}}{5} - \frac{9 e^{-3t}}{5}yspr2 =\frac{4e^{2t}}{5} + \frac{36e^{-3t}}{5}fplot(xspr2,yspr2,'r')
hold on;
sal3=[x(0)==-3,y(0)==-1];
[xspr3,yspr3]=dsolve(DL,sal3)
xspr3 =-\frac{13e^{2t}}{5}-\frac{2e^{-3t}}{5}yspr3 = 
   \frac{8 e^{-3t}}{5} - \frac{13 e^{2t}}{5}fplot(xspr3,yspr3,'r')
hold on;
sal4=[x(\theta) == 1, y(\theta) == -4];[xspr4,yspr4]=dsolve(DL,sal4)
xspr4 = e^{-3t}yspr4 = -4e^{-3t}fplot(xspr4,yspr4,'black')
hold on;
sal5=[x(0)==-1,y(0)==4];
[xspr5,yspr5]=dsolve(DL,sal5)
xspr5 = -e^{-3t}yspr5 = 4e^{-3t}fplot(xspr5,yspr5,'black')
hold on;
%text(-1,4,'v')
plot(-1,4,'kv')
hold on;
plot(1,-4,'k^')
hold on;
plot(-1,8,'kv')
hold on;
plot(-1,-8,'k^')
hold on;
plot(-3,-1,'kv')
```
hold on;

hold on;

 $plot(2,-3,'k^{\wedge})$ 

```
2
```

```
sal6=[x(0)=1,y(0)=-1];[xspr6,yspr6]=dsolve(DL,sal6)
```
 $x$ spr6 =  $e^{2t}$ yspr6 =  $e^{2t}$ 

```
fplot(xspr6,yspr6,'g')
hold on;
sal7=[x(\theta)=-1,y(\theta)=-1];[xspr7,yspr7]=dsolve(DL,sal7)
```

```
xspr7 = -e^{2t}yspr7 = -e^{2t}
```

```
fplot(xspr7,yspr7,'g')
hold off;
```
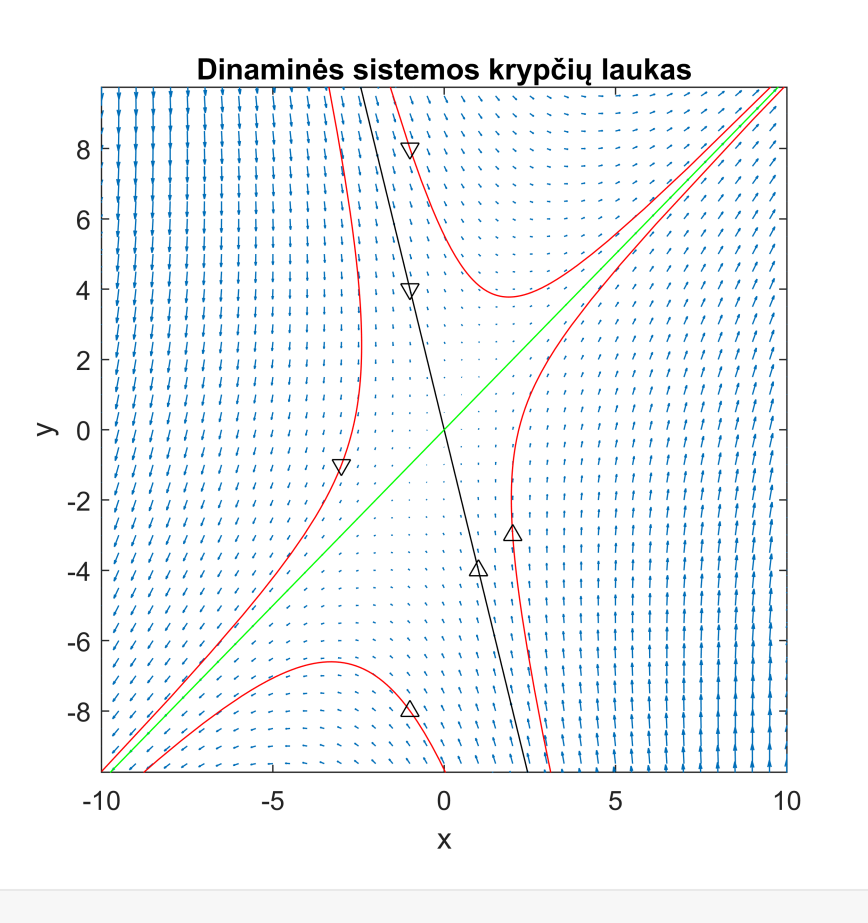